# BDEC Math, Algorithms and Libraries

#### Report from Barcelona Meeting

Michael A. Heroux, Sandia National Labs Alison Kennedy, EPCC Contributions from many others

**CARDE** 

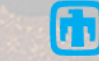

#### Bridging HPC-BD Computing Environment Gaps

- HPC and BD have separate computing environment heritages.
	- Data: R, Python, Hadoop, MAHOUT, MLLIB, SPARK
	- HPC: Fortran, C, C++, BLAS, LAPACK, HSL, PETSc, Trilinos.
- Determine capabilities, requirements (application, system, user), opportunities and gaps for:
	- Leveraging HPC library capabilities in BD (e.g., scalable solvers).
	- Providing algorithms in native BD environments.

Amad Book To

– Providing HPC apps, libraries as appliances (containers aaS).

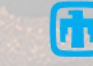

## Refactoring & leveraging of HPC Capabilities for BD

- Sparse computations:
	- HPC: low, consistent degree graphs.
	- BD: highly variable degree, "power law" graphs.
	- Requires different partitioning, parallel strategies.
- Dense LA for some machine learning.
- High performance communication libraries (MPI).
	- Global collectives for machine learning (dense).
	- Point-to-point for graphs.

**Anal RShip** 

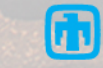

#### New Math & Algorithms

- Math & Algorithms for Intrinsically Discrete Data (le.g., light sources)
	- Model extraction.
	- Surrogate development.
	- Inverse problems.
	- In general: Converting observations to models.
	- Mature in HPC (e.g., Oil & Gas), but new areas: e.g., sensors.
- Factorizations, spectral algorithms, other NA for tensors.
- Algorithms based on random sampling.
	- Stochastic Gradient Descent algorithms from sampling.
		- Already being done, but reconsider from HPC perspective.
	- Better methods than gradient descent?
- Streaming algorithms, "online" algorithms.
- Complexity reduction: Decrease from *n2* to *n log n* or *n*.
	- Similar to multi-pole expansion, FMM.
- Low-rank representations: e.g. H-matrix approaches.
- General: Revisit BD problems with mindset of "HPC is in your toolbox."

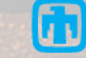

#### New Libraries

- HPC-BD libraries are needed.
	- Scalable. Not trivial for many reasons.
	- Support virtual resources (e.g. virtual clusters).
	- Agreed upon abstractions.
		- Graph, KV, pixel ?
		- File formats (HDF5, FITS): Reconcile common data/file formats with big data.
	- Usability, accessibility: "Bring to the BD community"
		- Address multiple situations from long tail to big science.
	- Conceptual software stack.
		- Low-level services to high-level knowledge.

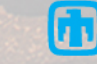

#### Requirements for other breakouts

- A well defined infrastructure (virtual cluster concept):
	- Important for providing libraries.
	- It's a good model in general.
	- Must be high performance.
- High performance virtual network APIs.
	- Infiniband is fast, need virtual, fast API.
- Programming model & communication layers:
	- Bring together the best of HPC and BD.
	- Examples: MPI+Hadoop/Spark, Load balancing + Giraph/Pregel
- Support for workflow, data fusion.
	- E.g., Drawing from multiple data sources.

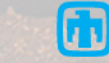

#### Some Barcelona-inspired work: Trilinos+Docker

- Talk with Jamie Kinney, AWS.
- Student with good tech skills.
- WebTrilinos +Docker.
- Peridigm + Trilinos + Docker.
- Long-term goal:
	- Reduce barrier to access complex software environment.
	- Lots to learn.

Anstall Bank

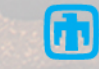

#### Typical Cmake Script (hopper)

cmake \ -D MPI\_CXX\_COMPILER="CC" \ -D MPI C COMPILER="cc" \ -D MPI\_Fortran\_COMPILER="ftn" \ -D Teuchos ENABLE STACKTRACE:BOOL=OFF \ -D Teuchos\_ENABLE\_LONG\_LONG\_INT:BOOL=ON \ -D Trilinos ENABLE Tpetra:BOOL=ON \ -D Tpetra\_ENABLE\_TESTS:BOOL=ON \ -D Tpetra\_ENABLE\_EXAMPLES:BOOL=ON \ -D Tpetra\_ENABLE\_EXPLICIT\_INSTANTIATION:BOOL=ON \ -D Teuchos\_ENABLE\_EXPLICIT\_INSTANTIATION:BOOL=ON \ -D TPL\_ENABLE\_MPI:BOOL=ON \ -D CMAKE\_INSTALL\_PREFIX:PATH="\$HOME/opt/Trilinos/tpetraEval" \ -D BLAS\_LIBRARY\_DIRS="\$LIBSCI\_BASE\_DIR/gnu/lib" \ -D BLAS\_LIBRARY\_NAMES="sci" \ -D LAPACK\_LIBRARY\_DIRS="\$LIBSCI\_BASE\_DIR/gnu/lib" \ -D LAPACK\_LIBRARY\_NAMES="sci" \ -D CMAKE\_CXX\_FLAGS="-O3 -ffast-math -funroll-loops" \  $\setminus$ 

..

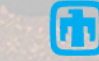

#### Docker (about which I know little)

#### Containers vs. VMs

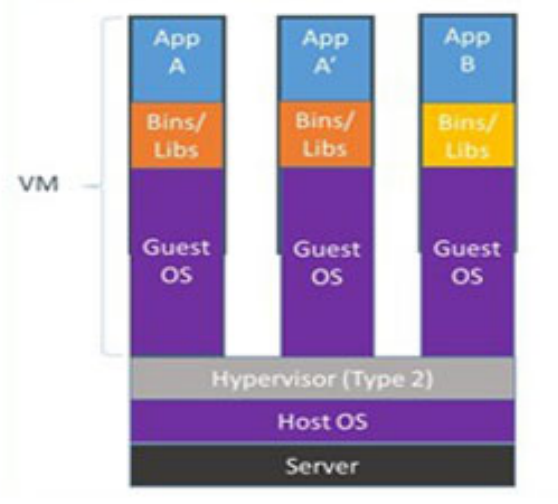

Containers are isolated, but share OS and, where appropriate, bins/libraries

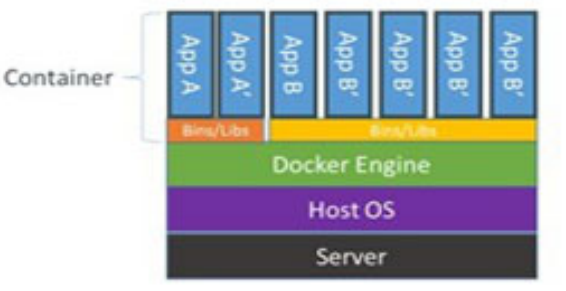

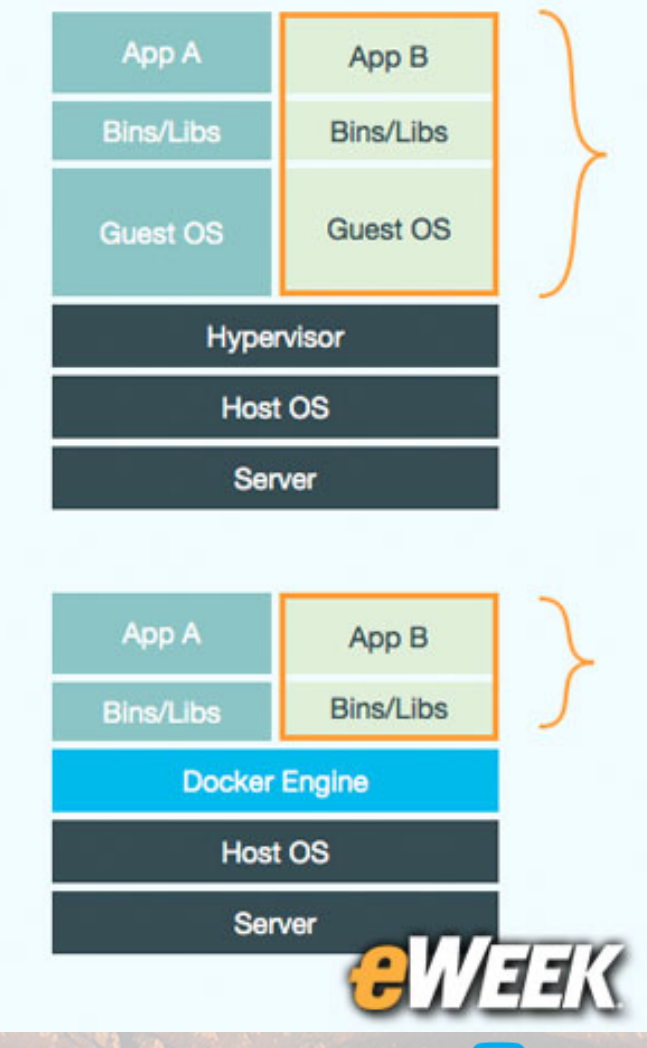

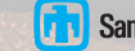

# **WebTrilinos** webtrilinos matrix portal

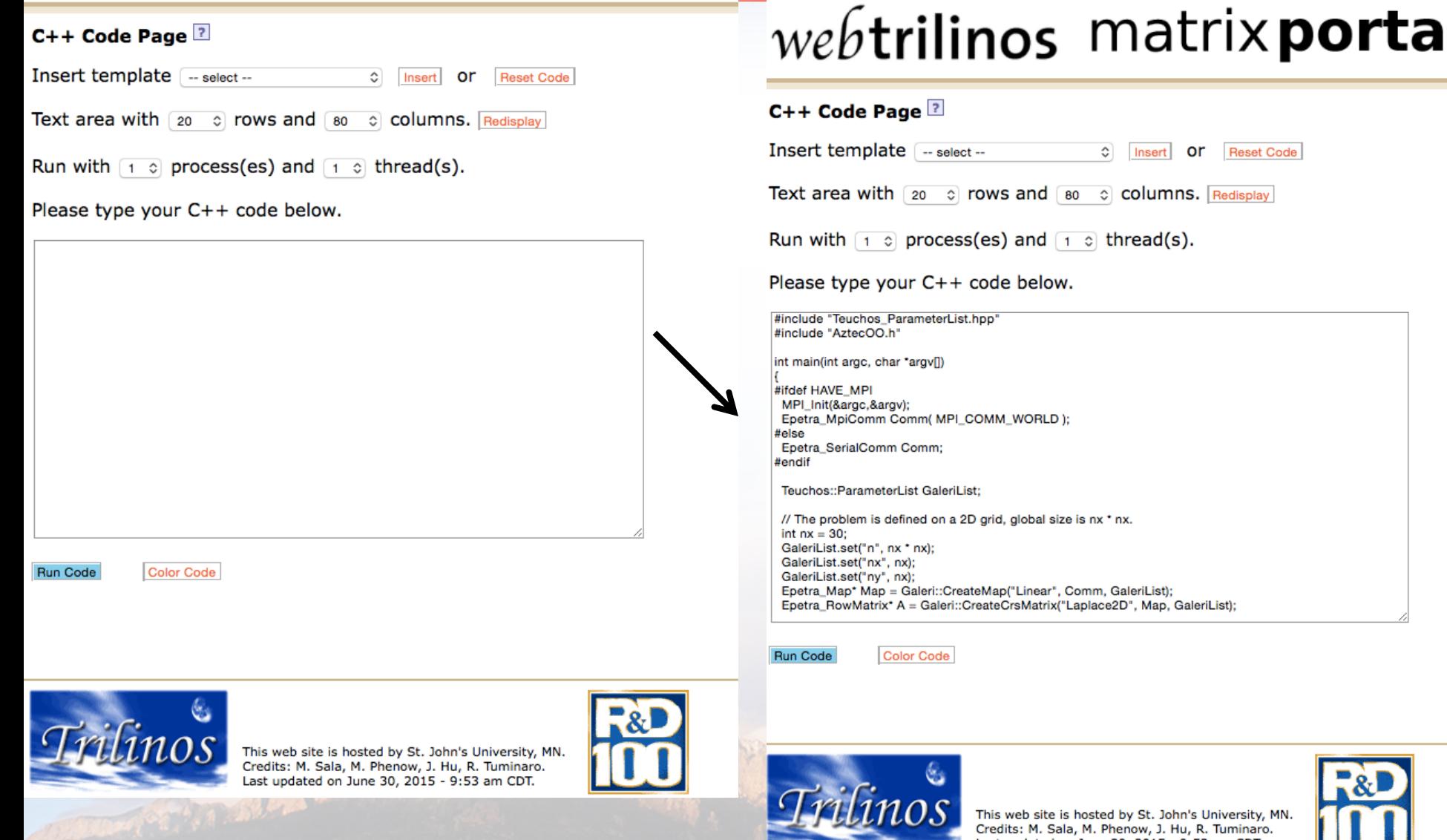

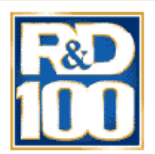

Last updated on June 30, 2015 - 9:53 am CDT.

#### Containerized Libraries

- BD seems require container approaches.
- HPC can provide, and can benefit.
- Eliminates complicated build process.
	- $-$  The dozens of 3<sup>rd</sup> party libraries can be pre-built, installed.
- Full-featured installation, custom installations.
	- Example: Trilinos has 57 packages.
	- Most people use "aspects" of Trilinos.
- Portable debugging environments.
- Many other opportunities.
- Lots to be learned…

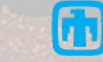

#### Peridigm usage via Docker

- http://johntfoster.github.io/posts/peridigm-withoutbuilding-via-Docker.html
	- docker pull johntfoster/trilinos
	- docker pull johntfoster/peridigm
	- docker run --name peridigm0 -d -v `pwd`:/output johntfoster/peridigm \ Peridigm fragmenting\_cylinder.peridigm
	- $-$  Etc...

formation in

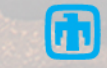

## One more Barcelona-inspired item: Trilinos Anasazi/RBGEN package

- SVD seems to be one important big data tool.
- Turnkey driver for large-scale truncated SVD:
	- Via eigensolve of *ATA*.
	- Using the Anasazi package in Trilinos
		- Developed by R. Lehoucq (ARPACK), H. Thornquist
- Permits abstract definition of *A.*
- Permits sparse definition of *A.*
- Very storage-friendly.

Small Richard

• Goal: Containerized version of RBGEN.

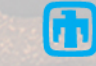

# Opportunities & Challenges

- FOAs for NA for BD.
	- Appears to be rich exploration space for expansion to tensors.
- New math models for discrete data sources.
- Leverage of HPC sparse technologies in BD.
- Containerization technologies from BD for BD & HPC.
	- Turnkey of common computations, e.g., SVD.
- A lot of domain knowledge building.
	- BD and HPC conversations.
	- Translation of terminology.
	- Domain model understanding.
- Challenge: Danica Patrick Culture of HPC.

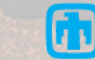